## <span id="page-0-0"></span>Package 'PCGSE'

August 20, 2023

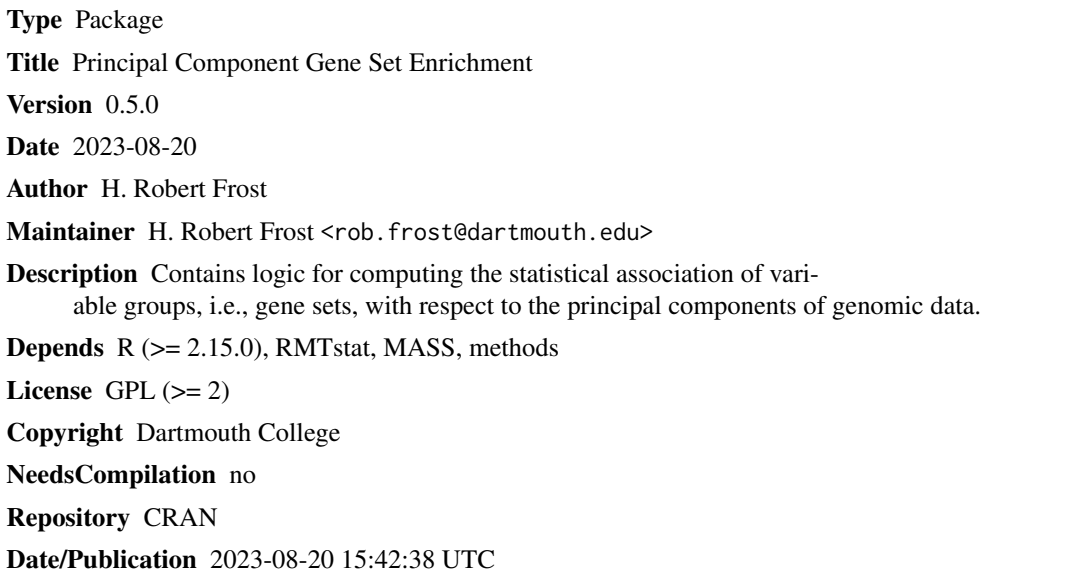

### R topics documented:

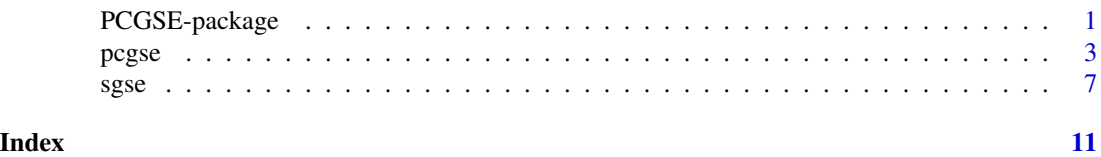

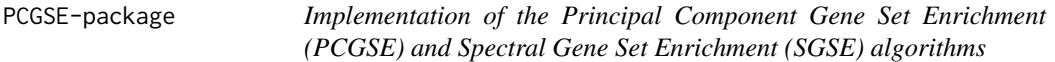

### Description

Contains logic to compute the statistical association between gene sets and the principal components of experimental data.

2 PCGSE-package

Details

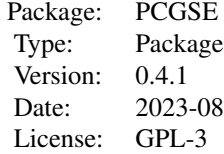

<span id="page-2-0"></span>Principal component gene set enrichment is performed using the function pcgse. Spectral gene set enrichment is performed using the function sgse.

#### Note

This work was supported by the National Institutes of Health R01 grants LM010098, LM011360, EY022300, GM103506 and GM103534.

#### Author(s)

H. Robert Frost

#### References

- Frost, H. R., Li, Z., and Moore, J. H. (2014). Principal component gene set enrichment (PCGSE). ArXiv e-prints. arXiv:1403.5148.
- Frost, H. R., Li, Z., and Moore, J. H. (2014). Spectral gene set enrichment (SGSE). ArXiv e-prints.

<span id="page-2-1"></span>pcgse *Principal component gene set enrichment (PCGSE) algorithm*

#### Description

Implementation of the PCGSE algorithm. Computes the statistical association between gene sets and the principal components of experimental data using a two-stage competitive test. Supported gene-level test statistics include the PC loadings for each genomic variable, the Pearson correlation coefficients between each genomic variable and each PC and the Fisher-transformed correlation coefficients. The input data is centered and scaled so that eigendecomposition is computed on the sample correlation matrix rather than the sample covariance matrix. Because the PC loadings for PCA on a correlation matrix are proportional to the Pearson correlation coefficients between each PC and each variable, all supported gene-level statistics provide a measure of correlation between genomic variables and PCs. Each gene set is quantified using either a standardized mean difference statistic or a standardized rank sum statistic. The statistical significance of each gene set test statistic is computed according to a competitive null hypothesis using either a parametric test, a correlationadjusted parametric test or a permutation test.

#### Usage

```
pcgse(data, prcomp.output, pc.indexes=1, gene.sets, gene.statistic="z",
    transformation="none", gene.set.statistic="mean.diff",
    gene.set.test="cor.adj.parametric", nperm=9999)
```
#### Arguments

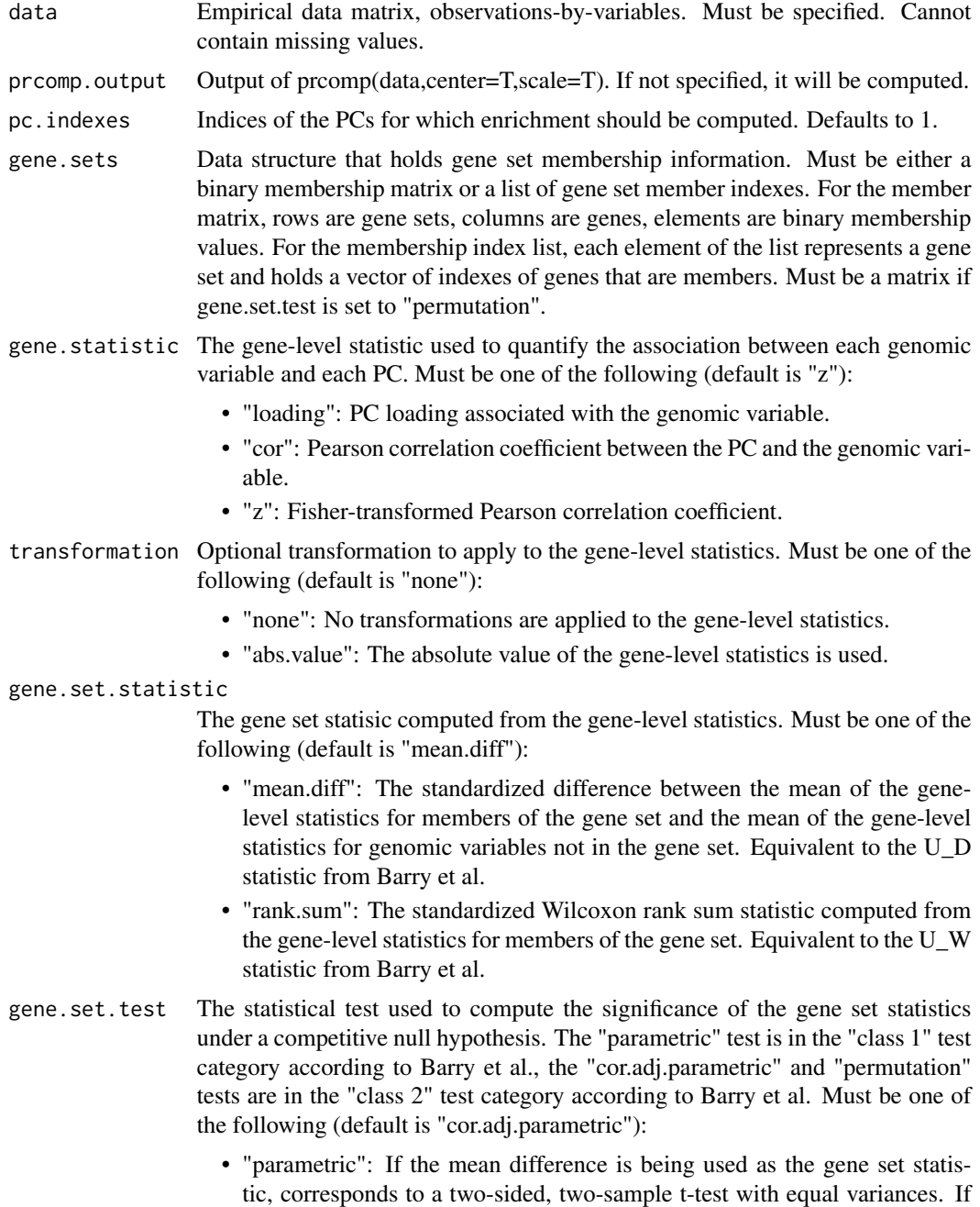

the rank sum is being used as the gene set statistic, this corresponds to a two-sided, two-sample z-test based on the standardized rank sum statistic. NOTE: both of these tests incorrectly assume the gene-level statistics are i.i.d. and should therefore only be used for comparative purposes.

- "cor.adj.parametric": Tests statistical significance of the standardized and correlation-adjusted gene set statistic using a two-sided t-test or z-test. Similar to the CAMERA method by Wu et al., standardization of either the mean different statistic or rank sum statistic is performed using a variation inflation factor based on the average pair-wise correlation between the gene-level statistics for members of the gene set. Per Barry et al., this is approximated by the average correlation between the genomic variables. Per Wu et al., the significance of the correlation-adjusted t-statistic is tested using a two-sided t-test with n-2 df and the significance of the correlationadjusted rank sum z-statistic is tested using a two-sided z-test.
- "permutation": Tests gene set enrichment via the permutation distribution of the gene set statistic. The permutation distribution is computed via permutation of the sample labels, which, in this case, is equivalent to permutation of the elements of the target PC. This test is realized using the safe() function from the R safe package. The number of permutations is controlled by the "nperm" parameter. The gene.statistic cannot be set to "loadings" with this option. Per Barry et al., this correlation is approximated by the average correlation between the genomic variables. This option can be extremely computationally expensive so should not be used for most applications.

nperm Number of permutations to perform. Only relevant if gene.set.test is set to "permutation".

#### Value

List with the following elements:

- p.values: Matrix with one row per gene set and one column for each tested PC. Elements are the two-sided competitive enrichment p-values. Multiple hypothesis correction is NOT applied to these p-values.
- statistics: Matrix with one row per gene set and one column for each tested PC. Elements are the gene set test statistics for each gene set.

#### Examples

```
library(MASS)
```

```
p=200 ## number of genomic variables
n=50 ## number of observations
f=20 ## number of gene sets
## Create annotation matrix with disjoint gene sets
gene.sets = matrix(0, nrow=f, ncol=p)for (i in 1:f) {
```

```
6 pcgsed by the contract of the contract of the contract of the contract of the contract of the contract of the contract of the contract of the contract of the contract of the contract of the contract of the contract of th
```

```
gene.sets[i, ((i-1)*p/f + 1):(i*p/f)] = 1}
 ## Simulate MVN data with two population PCs whose loadings are
 ## associated with the first and second gene sets, respectively.
 var1=2 ## variance of first population PC
 var2=1 ## variance of second population PC
 default.var=.1 ## background variance of population PCs
load = sqrt(.1) ## value of population loading vector for gene set 1 on PC 1 and set 2 on PC 2
 ## Creates a first PC with loadings for just the first 20 genes and a
 ## second PC with loadings for just the second 20 genes
 loadings1 = c(rep(load, p/f), rep(0, p-p/f))loadings2 = c(rep(\theta, p/f), rep(load, p/f), rep(\theta, p-2*p/f))## Create the population covariance matrix
 sigma = var1 * loadings1 %*% t(loadings1) + var2 * loadings2 %*% t(loadings2) +
 diag(rep(default.var, p))
 ## Simulate MVN data
 data = mvrnorm(n=n, mu=rep(0, p), Sigma=sigma)
 ## Perform PCA on the standardized data
 prcomp.output = prcomp(data, center=TRUE, scale=TRUE)
## Execute PCGSE using Fisher-transformed correlation coefficients as the gene-level statistics,
## the standardized mean difference as the gene set statistic and an unadjusted two-sided,
 ## two-sample t-test for the determination of statistical significance.
 pcgse.results = pcgse(data=data,
                       prcomp.output=prcomp.output,
                       pc.indexes=1:2,
                       gene.sets=gene.sets,
                       gene.statistic="z",
                       transformation="none",
                       gene.set.statistic="mean.diff",
                       gene.set.test="parametric")
 ## Apply Bonferroni correction to p-values
 for (i in 1:2) {
pcgse.results$p.values[,i] = p.adjust(pcgse.results$p.values[,i], method="bonferroni")
 }
 ## Display the p-values for the first 5 gene sets for PCs 1 and 2
 pcgse.results$p.values[1:5,]
 ## Execute PCGSE again but using a correlation-adjusted t-test
 pcgse.results = pcgse(data=data,
                       prcomp.output=prcomp.output,
                       pc.indexes=1:2,
                       gene.sets=gene.sets,
                       gene.statistic="z",
                       transformation="none",
                       gene.set.statistic="mean.diff",
```

```
gene.set.test="cor.adj.parametric")
```

```
## Apply Bonferroni correction to p-values
for (i in 1:2) {
pcgse.results$p.values[,i] = p.adjust(pcgse.results$p.values[,i], method="bonferroni")
}
## Display the p-values for the first 5 gene sets for PCs 1 and 2
pcgse.results$p.values[1:5,]
```
sgse *Spectral gene set enrichment (SGSE) algorithm*

#### Description

Implementation of the SGSE algorithm. Computes the statistical association between gene sets and the spectra of the specified data set. The association between each gene set and each PC is first computed using the pcgse function. The PC-specific p-values are then combined using the weighted Z-method with weights set to either the PC variance or the PC variance scaled by the lower-tailed p-value calculated for the variance according to the Tracey-Widom distribution.

#### Usage

```
sgse(data, prcomp.output, gene.sets,
     gene.statistic="z", transformation="none",
     gene.set.statistic="mean.diff", gene.set.test="cor.adj.parametric",
     nperm=999, pc.selection.method="all", pc.indexes=NA, rmt.alpha=.05,
     pcgse.weight="rmt.scaled.var")
```
#### Arguments

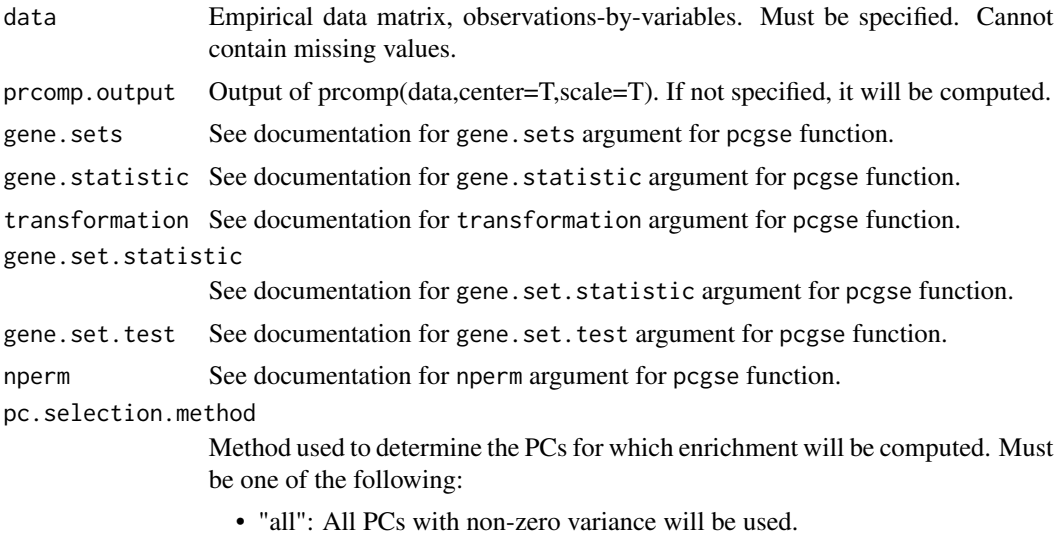

<span id="page-7-0"></span>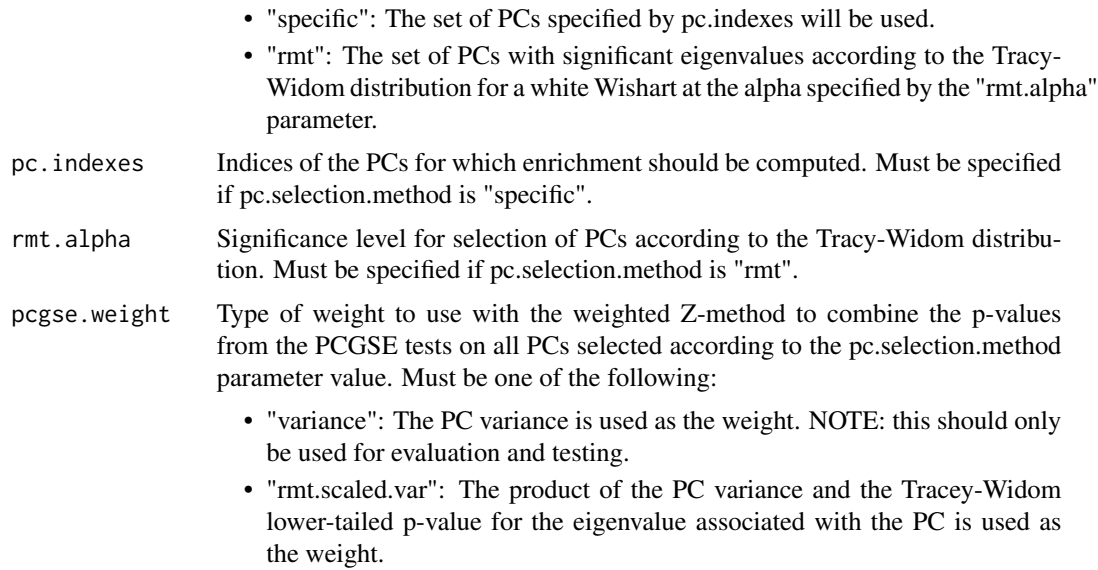

#### Value

List with the following elements:

- "pc.indexes": Indices of the PCs on which enrichment was performed.
- "pcgse": Output from pcgse function on the PCs identified by pc.indexes.
- "sgse": Vector of combined p-values for all PCs identified by pc.indexes.
- "weights": Vector of PC-specific weights for the PCs identified by pc.indexes.

#### See Also

[pcgse](#page-2-1)

#### Examples

library(MASS)

```
p=200 ## number of genomic variables
n=50 ## number of observations
f=20 ## number of gene sets
## Create annotation matrix with disjoint gene sets
gene.sets = matrix(0, nrow=f, ncol=p)for (i in 1:f) {
   gene.sets[i, ((i-1)*p/f + 1):(i*p/f)] = 1}
## Simulate MVN data where the
## first population PC loadings are
## associated with the first gene set.
```

```
var=2 ## variance of first population PC
default.var=.1 ## background variance of population PCs
load = sqrt(.1) ## value of population loading vector for gene set 1 on PC 1
## Creates a first PC with loadings for just the first 20 genes and a
loadings = c(rep(load, p/f), rep(0, p-p/f))## Create the population covariance matrix
sigma = var * loadings %*% t(loadings) + diag(rep(default.var, p))
## Simulate MVN data
data = mvrnorm(n=n, mu=rep(0, p), Sigma=sigma)
## Perform PCA on the standardized data
prcomp.output = prcomp(data, center=TRUE, scale=TRUE)
## Execute SGSE using Fisher-transformed correlation coefficients as
## the gene-level statistics, the standardized mean difference as the
## gene set statistic and a correlation adjusted two-sided,
## two-sample t-test for the determination of statistical significance,
## all PCs with non-zero eigenvalues for spectral enrichment and
## variance weights
sgse.results = sgse(data=data,
                    prcomp.output=prcomp.output,
                    gene.sets=gene.sets,
                    gene.statistic="z",
                    transformation="none",
                    gene.set.statistic="mean.diff",
                    gene.set.test="cor.adj.parametric",
                    pc.selection.method="all",
                    pcgse.weight="variance")
## Display the PCGSE p-values for the first 5 gene sets for PC 1
sgse.results$pcgse$p.values[1:5,1]
## Display the SGSE weights for the first 5 PCs
sgse.results$weights[1:5]
## Display the SGSE p-values for the first 5 gene sets
sgse.results$sgse[1:5]
## Execute SGSE again but using RMT scaled variance weights
sgse.results = sgse(data=data,
                    prcomp.output=prcomp.output,
                    gene.sets=gene.sets,
                    gene.statistic="z",
                    transformation="none",
                    gene.set.statistic="mean.diff",
                    gene.set.test="cor.adj.parametric",
                    pc.selection.method="all",
                    pcgse.weight="rmt.scaled.var")
```
## Display the SGSE weights for the first 5 PCs

```
sgse.results$weights[1:5]
## Display the SGSE p-values for the first 5 gene sets
sgse.results$sgse[1:5]
## Execute SGSE again using RMT scaled variance weights and
## all RMT-significant PCs at alpha=.05
sgse.results = sgse(data=data,
                    prcomp.output=prcomp.output,
                    gene.sets=gene.sets,
                    gene.statistic="z",
                    transformation="none",
                    gene.set.statistic="mean.diff",
                    gene.set.test="cor.adj.parametric",
                    pc.selection.method="rmt",
                    rmt.alpha=.05,
                    pcgse.weight="rmt.scaled.var")
```
## Display the indexes of the RMT-significant PCs sgse.results\$pc.indexes

## Display the SGSE p-values for the first 5 gene sets sgse.results\$sgse[1:5]

# <span id="page-10-0"></span>Index

∗ file pcgse, [3](#page-2-0) sgse, [7](#page-6-0) ∗ package PCGSE-package, [1](#page-0-0) pcgse, [3,](#page-2-0) *[8](#page-7-0)*

PCGSE-package, [1](#page-0-0)

sgse, [7](#page-6-0)